# **Foreman - Bug #907**

# **Foreman behind apache with userauth.**

05/17/2011 06:22 PM - shawn taaj

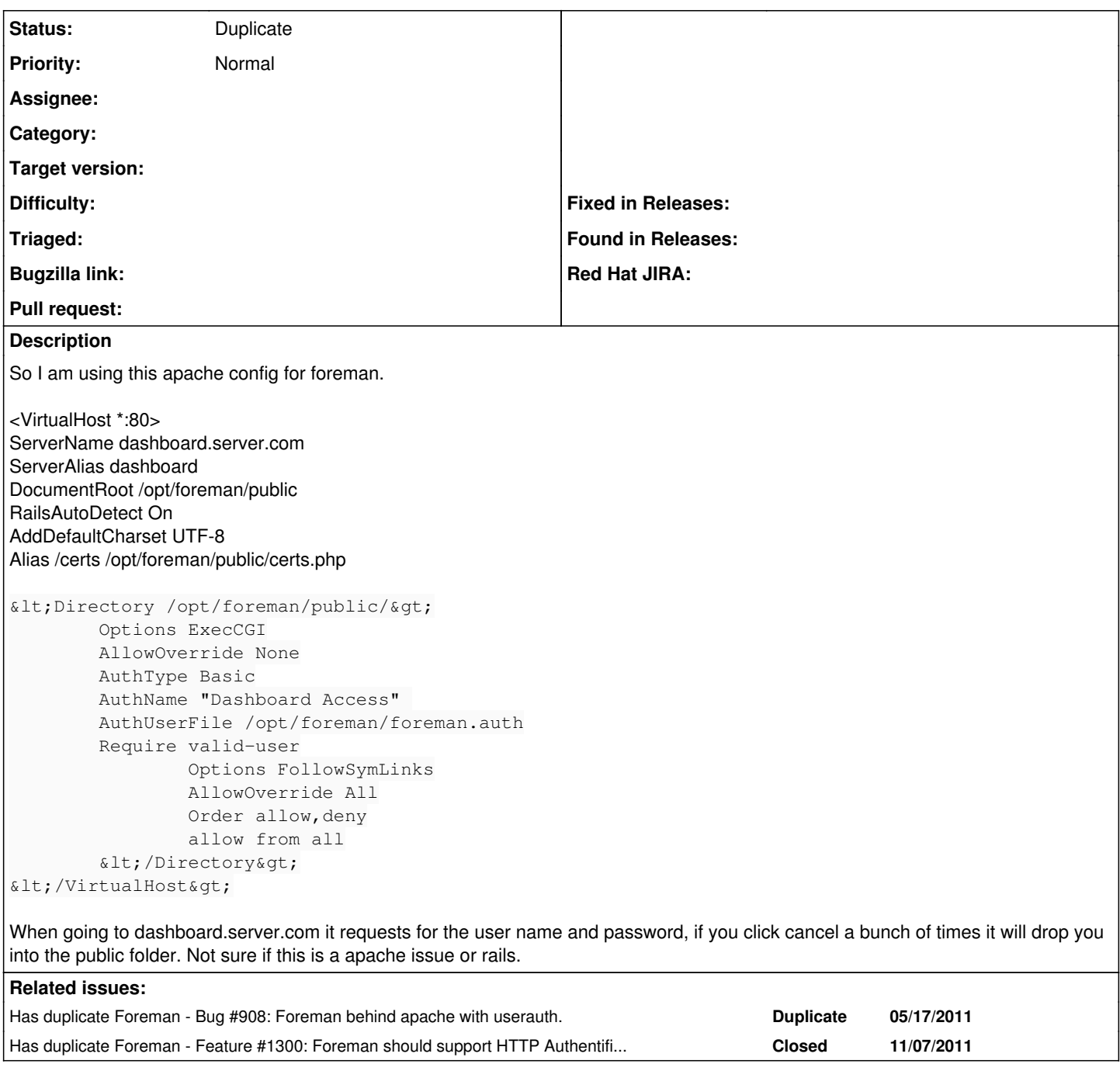

### **History**

### **#1 - 05/18/2011 01:03 PM - Ohad Levy**

*- Status changed from New to Feedback*

*- Priority changed from High to Normal*

any reason why you are not using the built in foreman authentication?

simply add to your foreman settings file

:login: true

## **#2 - 11/30/2011 05:08 AM - Yun Zheng Hu**

I fixed the Apache Auth using the Location directive instead of the Directory.

#### I have configured it as following:

```
<Directory /var/www/foreman-0.4/public>
        Order Deny,Allow
        Allow from all
</Directory>
<Location "/">
        SSLRequireSSL
        AuthType "Digest" 
        AuthName "Restricted Access" 
       AuthUserFile /etc/htdigest.users
        require valid-user
        Order allow,deny
        Satisfy any
</Location>
```
Problem is that the user authentication is not passed to foreman, so everything you do is still under the Admin user if you look in the foreman Audit logs.

Is it possible to pass the user authentication from the webserver to the foreman web application?

#### **#3 - 06/28/2012 06:52 AM - Benjamin Papillon**

The problem should be resolved with bug <http://theforeman.org/issues/1300> It is available in 1.0 release (currently RC)

#### **#4 - 06/28/2012 09:20 AM - Ohad Levy**

*- Status changed from Feedback to Duplicate*